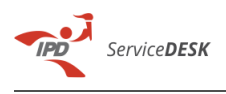

## **Imprimir el artículo FAQ**

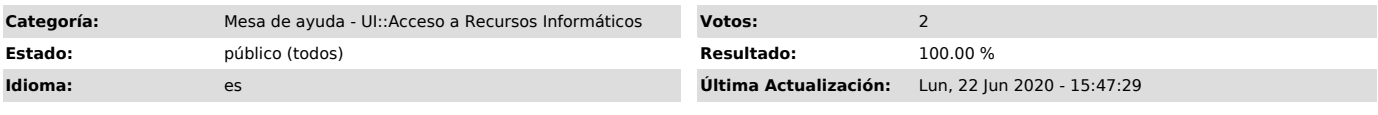

## *Síntoma (público)*

Se requiere acceso a los diferentes Recursos Informáticos del Instituto Peruano del Deporte

## *Problema (público)*

Servidor del Instituto Peruano del Deporte no cuenta con Acceso a los Recursos Informáticos, que le permitirá ejercer sus funciones administrativas.

## *Solución (público)*

Para realizar la atención de este tipo de requerimiento, se deberá seguir los

siguientes pasos: - El solicitante deberá enviar un correo electrónico (correo institucional) por el canal de mesa de ayuda de la Unidad de Informática

(mesadeayuda@ipd.gob.pe).<br>- El solicitante recibirá respuesta automática, con el número de Ticket<br>generado para el seguimiento correspondiente.<br>- El agente (personal de la Unidad de Informática) va recibir el ticket y<br>eval

agente responsable. - En el caso que no se obtenga respuesta por el responsable, se procederá a cerrar el ticket.